## Fichier:Contrôler des neopixels comme un DJ arnet4.png

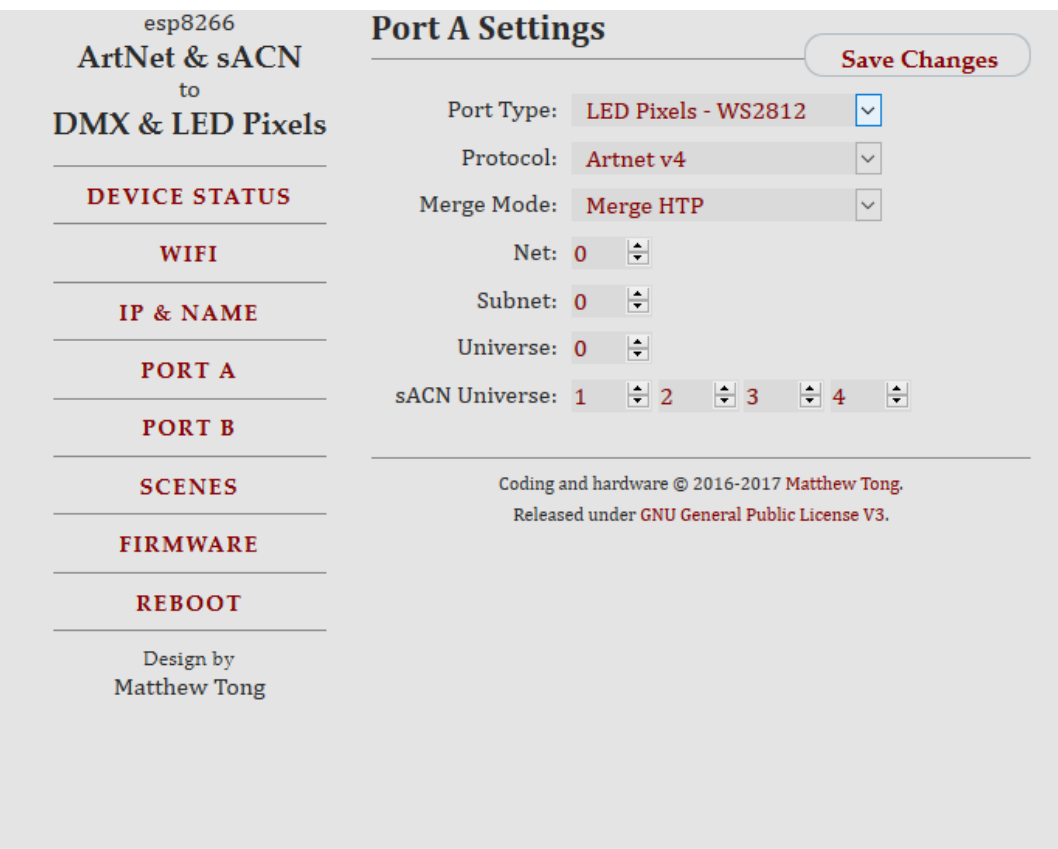

Pas de plus haute résolution disponible.

[Contrôler\\_des\\_neopixels\\_comme\\_un\\_DJ\\_arnet4.png](https://wikifab.org/images/4/4a/Contr%25C3%25B4ler_des_neopixels_comme_un_DJ_arnet4.png) (709 × 541 pixels, taille du fichier : 29 Kio, type MIME : image/png) Contrôler des neopixels comme un DJ arnet4

## Historique du fichier

Cliquer sur une date et heure pour voir le fichier tel qu'il était à ce moment-là.

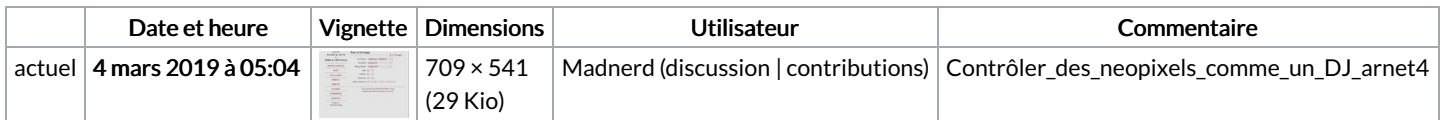

Vous ne pouvez pas remplacer ce fichier.

## Utilisation du fichier

Les 2 pages suivantes utilisent ce fichier :

[Contrôler](https://wikifab.org/wiki/Contr%25C3%25B4ler_des_neopixels_comme_un_DJ) des neopixels comme un DJ [Contrôler](https://wikifab.org/wiki/Contr%25C3%25B4ler_des_neopixels_comme_un_DJ/fr) des neopixels comme un DJ/fr

## Métadonnées

Ce fichier contient des informations supplémentaires, probablement ajoutées par l'appareil photo numérique ou le numériseur utilisé pour le créer. Si le fichier a été modifié depuis son état original, certains détails peuvent ne pas refléter entièrement l'image modifiée.

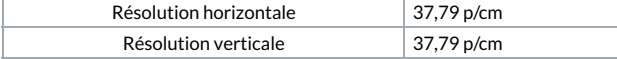